## FT3000R-AP
3

- **1.**パソコンごとに別々のプロバイダを利用する(ソースアドレスルーティング機能)
- **2.**目的ごとに別々のプロバイダを利用する(ポートルーティング機能)
- **3.**  $\blacksquare$

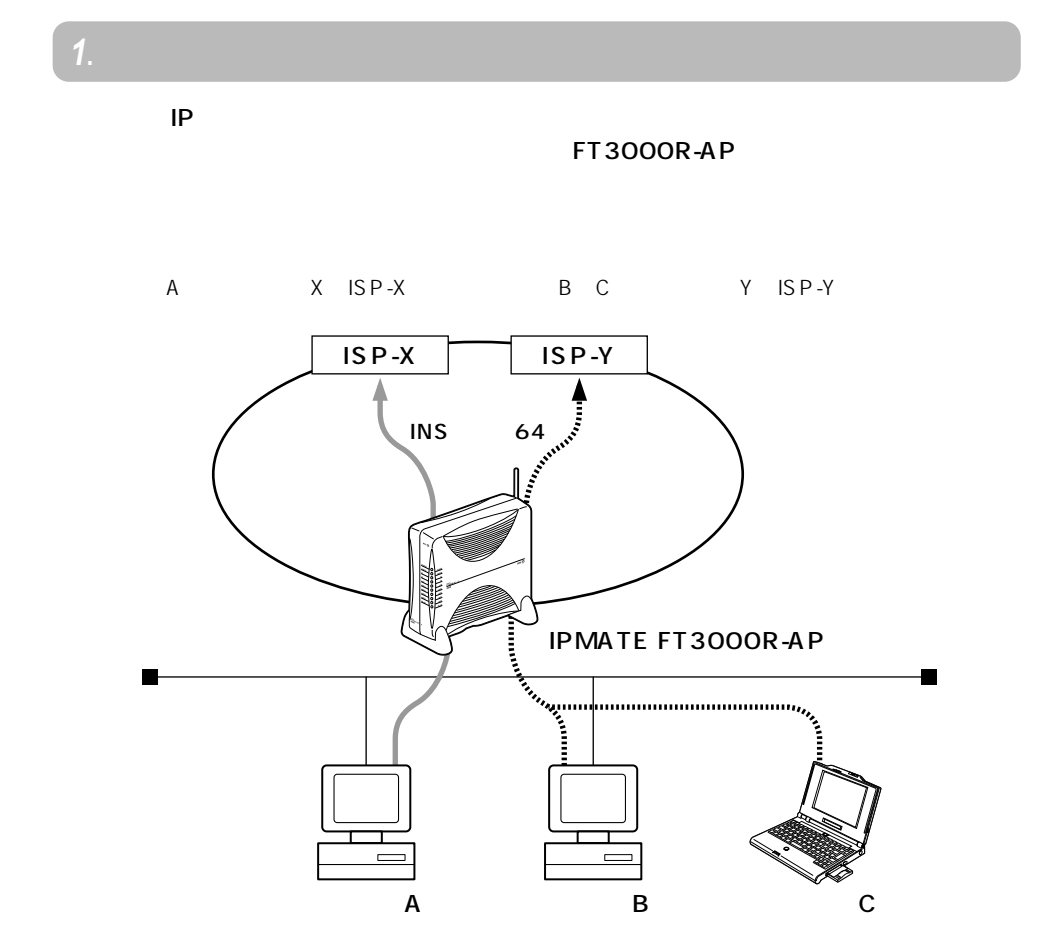

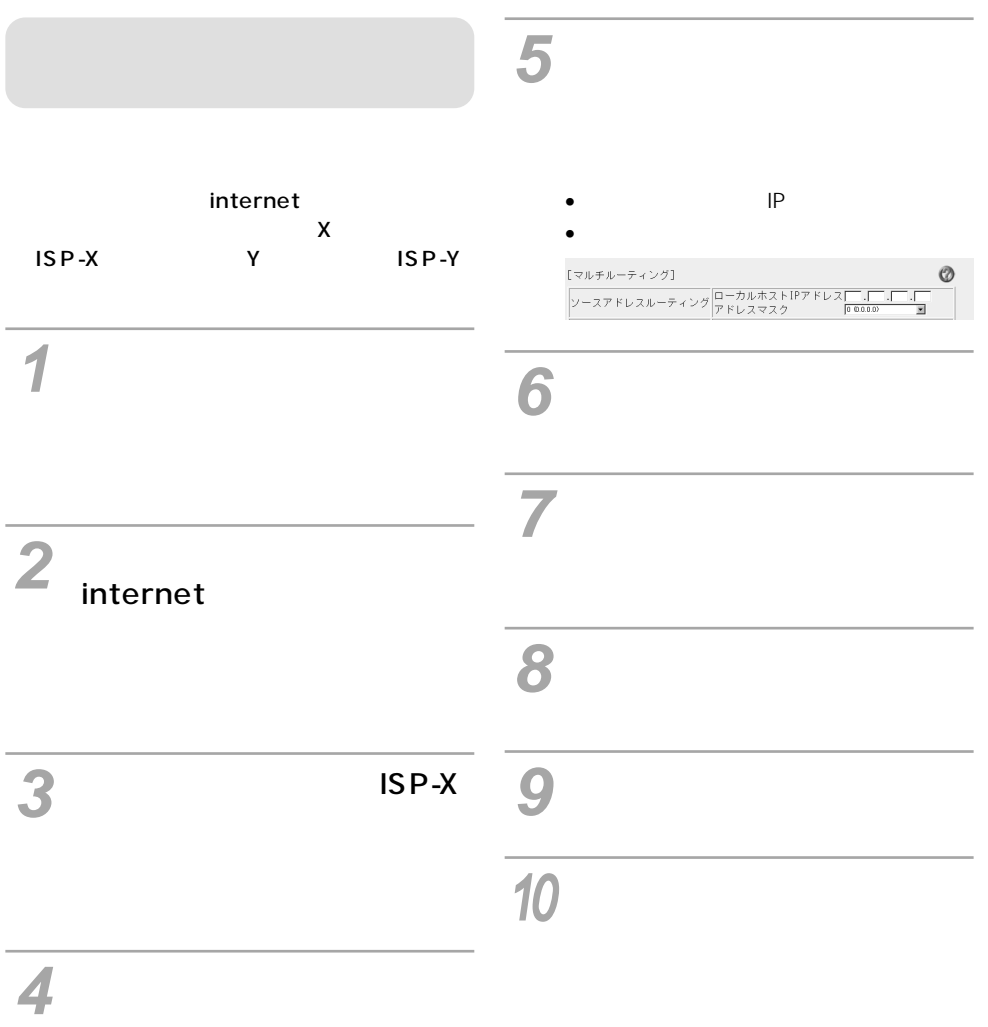

続するパソコンをローカルホストIPアドレ

**2**.**目的ごとに別々のプロバイダを利用する(ポートルーティング機能)**

## $\mathcal{M}$ WWW $\mathcal{M}$

M ISP-M WWW LISP-L

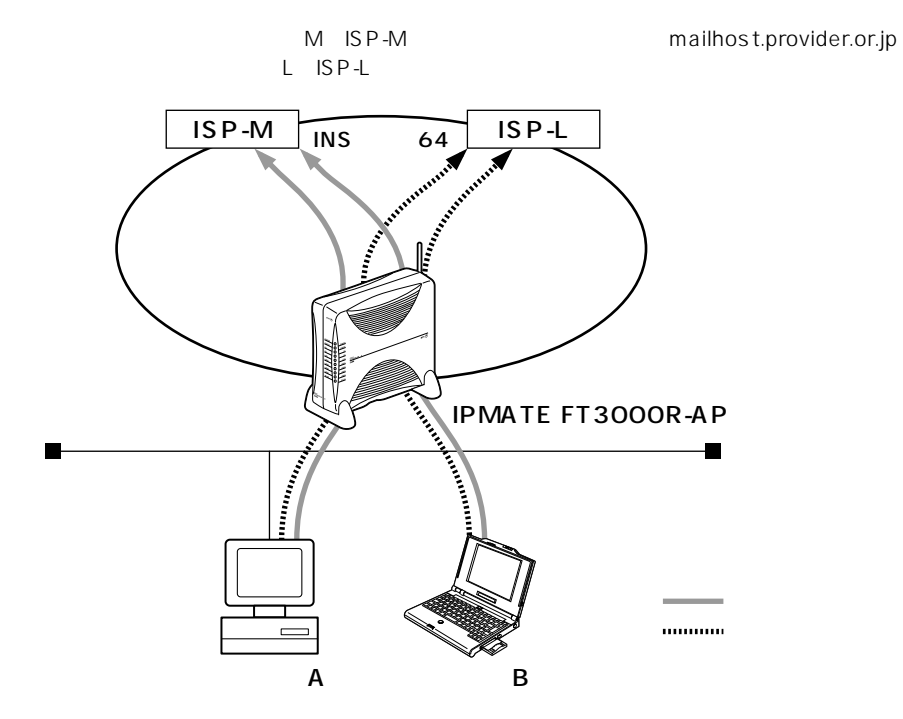

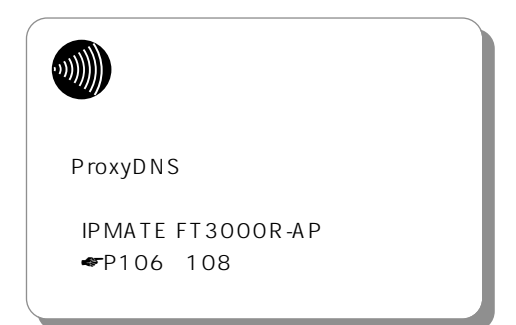

|                                      | 5                                                                        |
|--------------------------------------|--------------------------------------------------------------------------|
| internet<br>M<br>ISP-M<br>ISP-L<br>L | POP3<br>mailhost.provider.or.jp<br>M                                     |
|                                      | [ポートルーティング情報]<br>Ø<br>ポート番号   pop3 国(番号指定:   "その他"を選択時のみ有効です)<br>サーバホスト名 |
|                                      | 6                                                                        |
| $\overline{2}$<br>internet           | $\overline{z}$                                                           |
| $\overline{M}$                       | 8<br>$ISP-$                                                              |
|                                      | C                                                                        |
|                                      | 10                                                                       |
|                                      |                                                                          |

DNS
ISP-L

900 1 ISP-1 901 2 ISP-2  $ISP-1$  $ISP-2$ INS 64  $\sum_{i=1}^{n}$  IPMATE FT3000R-AP  $\blacksquare$ **The Continues of** İ A B C 900

**3**.**課金単位でプロバイダを切り替える**

www.w 901

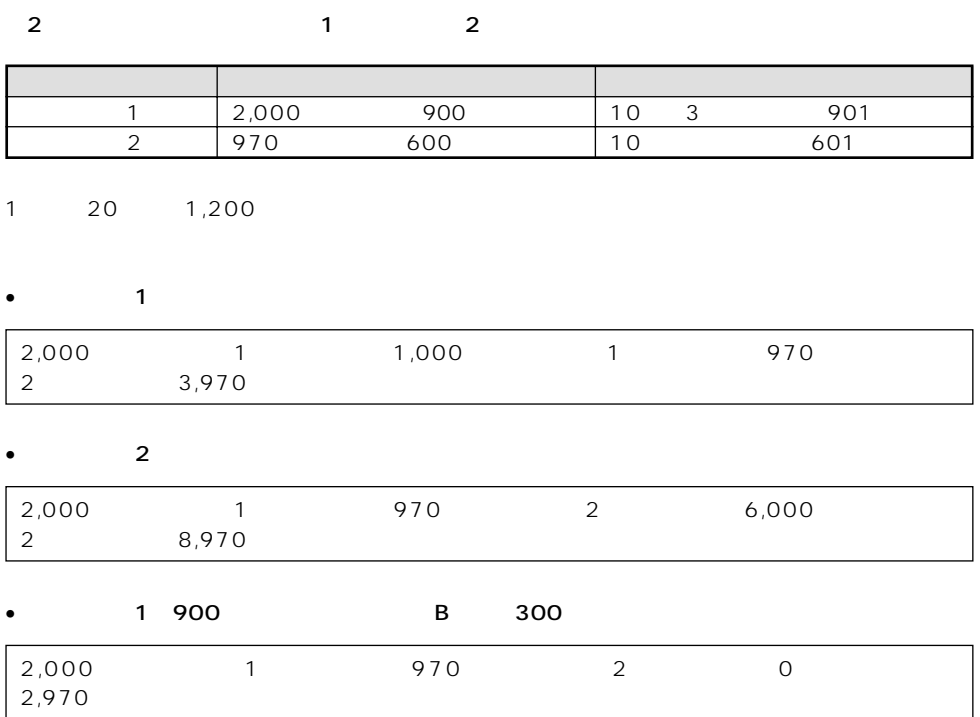

 $\sim$  2,970

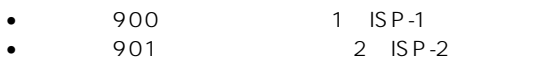

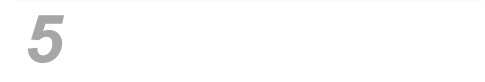

•  $\epsilon$ 

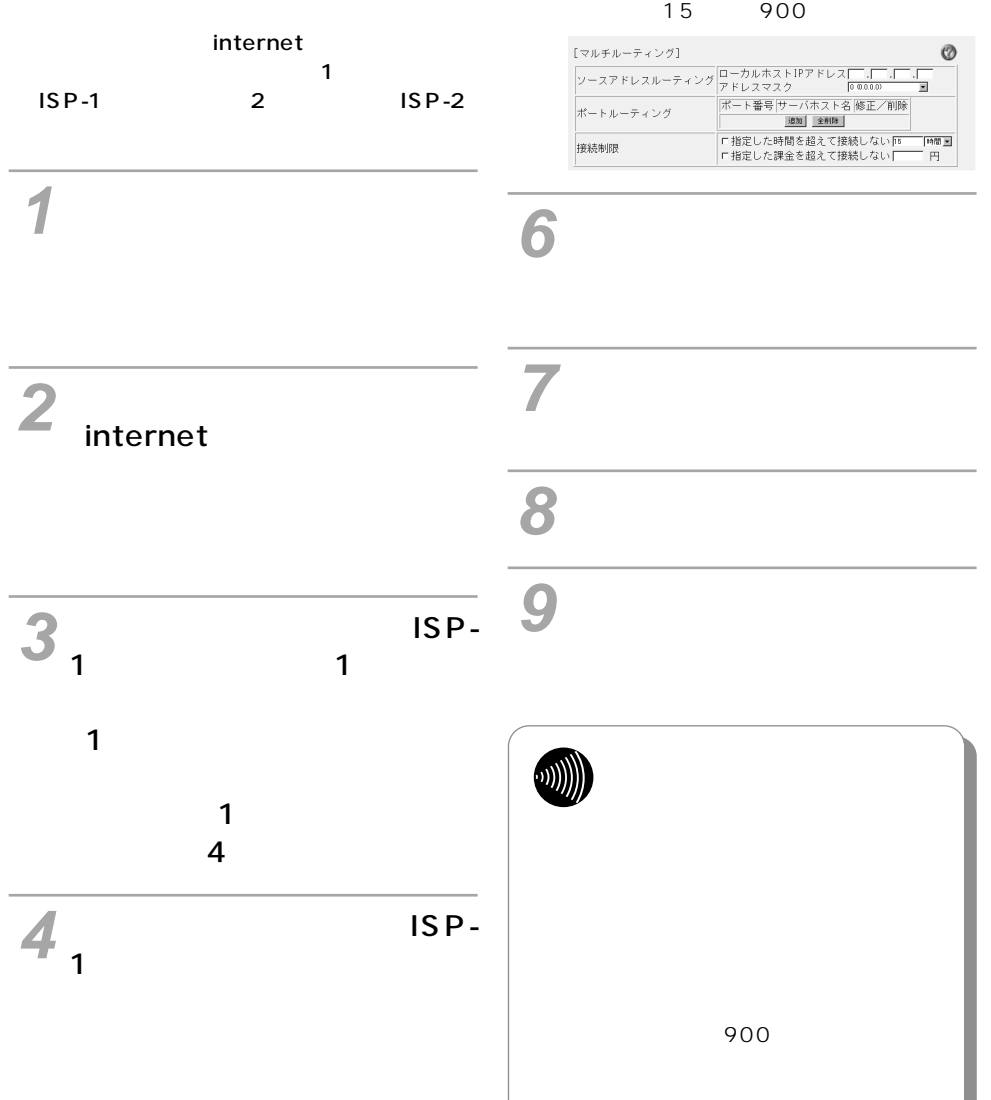